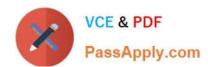

# 1Z0-133<sup>Q&As</sup>

Oracle WebLogic Server 12c: Administration I

# Pass Oracle 1Z0-133 Exam with 100% Guarantee

Free Download Real Questions & Answers PDF and VCE file from:

https://www.passapply.com/1z0-133.html

100% Passing Guarantee 100% Money Back Assurance

Following Questions and Answers are all new published by Oracle
Official Exam Center

- Instant Download After Purchase
- 100% Money Back Guarantee
- 365 Days Free Update
- 800,000+ Satisfied Customers

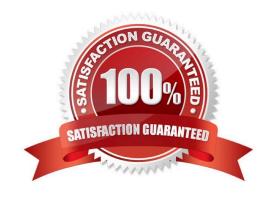

# https://www.passapply.com/1z0-133.html

2024 Latest passapply 1Z0-133 PDF and VCE dumps Download

## **QUESTION 1**

You create a new Managed Server in your domain by using the administration console. You give it the

listen address of 192.0.2.0 and the listen port of 7100. You save and activate the changes.

You use the domain start script to start the new server. It fails, One of the messages in the window in which you can the script is:

Server failed to bind to any unable port.

You investigate and see that another process is running on 192.0.2.0 on port 7100. You also find many unused ports at that IP address.

Which two statements are true?

A. It is not an instance of WebLogic Server from this domain running at 192.0.2.0:7100. The administration console does not allow you to create a server at the same listen address and port as one already configuration in the domain.

B. It is an instance of WebLogic Server running at 192.0.2.0:7100. Other processes do not interfere with WebLogic Server.

- C. Changes the port number to an unused one to resolve this issue.
- D. It cannot be the administration server running at 192.0.2.:7100, because admin servers run on port 7001.
- E. Because this Managed Server has never been started, it does not have a local copy of the configuration. If it did, by using Managed Server Independence, it would be able to switch to an unused port of it's configured port was busy.
- F. The port number can stay 7100 if this machine has another IP address and the port is unused at that address.

Correct Answer: CF

#### **QUESTION 2**

By monitoring CPU and RAM utilization, it appears that one member of your cluster is receiving a much lower percentage of the request load than the other servers.

Which Administration Console metric should you examine to help determine if a network problem is the cause?

- A. Primary session count
- B. Drop out frequency
- C. Migration basis
- D. Health state
- E. Current heap size

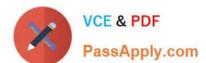

## https://www.passapply.com/1z0-133.html

2024 Latest passapply 1Z0-133 PDF and VCE dumps Download

Correct Answer: E

Reference: https://docs.oracle.com/middleware/12212/wcp/admin/GUID-855999B5-F073-436B-

B7A4B7AD046A0D0A.htm#WCADM348

## **QUESTION 3**

Which action should you take to automatically back up the domain configuration when anyone Activates a configuration change?

- A. USE the backup=\\'true\\' parameter of the ad activate () command In WLST.
- B. The administration console, select "Follow Configuration changes" In the Shared preferences for the console.
- C. In the administration console, select "Configuration Archive Enabled" under the general configuration of the domain.
- D. Enabling automatic domain configuration creates backups of the configuration during server boot not at each activation.

Correct Answer: C

## **QUESTION 4**

Consider a WebLogic Java EE application that uses a JDBC data source.

Which three steps would the application developer typically write code to perform? (Choose three.)

- A. Test the connection to verify the database\\'s availability
- B. Add a new connection to the data source if none are available
- C. Close the connection to return the connection to the data source
- D. Request a connection from the data source
- E. Look up the data source using the JNDI name

Correct Answer: ADE

## **QUESTION 5**

Several applications are deployed to a managed server. You want to compare the number of completed requests for all of these applications. What is the quickest wat to accomplish this?

- A. Launch WLST and run the viewAppRuntimes () command.
- B. Access the Monitoring Dashboard. Click the Application Work Managers view for the managed server.
- C. Access the Administration Console. Click Monitoring > Work Manager tab for each application.

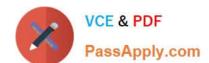

# https://www.passapply.com/1z0-133.html

2024 Latest passapply 1Z0-133 PDF and VCE dumps Download

D. Access the Administration Console. Click the Deployments page.

E. Run weblogic.Deployer with the -status parameter.

Correct Answer: C

Latest 1Z0-133 Dumps

<u>1Z0-133 VCE Dumps</u>

1Z0-133 Practice Test